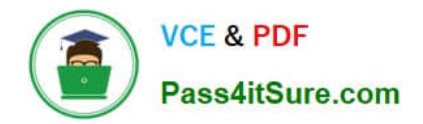

# **1Z0-1075-22Q&As**

Oracle Manufacturing Cloud 2022 Implementation Professional

# **Pass Oracle 1Z0-1075-22 Exam with 100% Guarantee**

Free Download Real Questions & Answers **PDF** and **VCE** file from:

**https://www.pass4itsure.com/1z0-1075-22.html**

100% Passing Guarantee 100% Money Back Assurance

Following Questions and Answers are all new published by Oracle Official Exam Center

**C** Instant Download After Purchase **83 100% Money Back Guarantee** 

- 365 Days Free Update
- 800,000+ Satisfied Customers

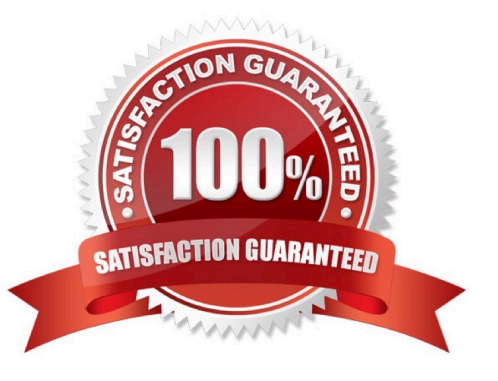

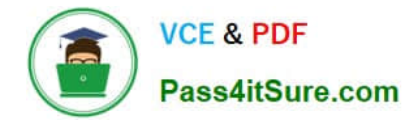

#### **QUESTION 1**

The Cost Accountant has reported to the Production Supervisor that the Work Order transactions are not

getting transferred to Costing.

Identify the reason for work order transactions not getting transferred to Costing.

- A. The Manage Item Rules setup is not complete.
- B. The Costing Interfaced Attribute is enabled in the resource definition.
- C. The item was made inactive after the Work Order transaction.
- D. The Costing Interfaced Attribute is not enabled in the resource definition.

Correct Answer: D

#### **QUESTION 2**

Your customer has the following business requirement. There are two work definitions created in the application. One Work Definition for Engine Finished Good and other Work Definition for Pallet Finished Good. The Engine Finished Good item should have Pallet Finished Goods as one of its component. Identify the way to establish the relationship between Pallet and Engine Work Definitions.

A. Create a Subinventory that could be the completion Subinventory for yielding the pallet and then the same Subinventory can serve as the supply Subinventory of the pallet in the Work Definition created for Engine.

B. Assign a higher priority to the Work Definition created for Engine and a lower one for the Work Definition for Pallet.

C. The two Work Definitions can be tied through Project or Seiban numbers.

D. The Work Definition versions can be used to tie the Work Orders.

Correct Answer: D

## **QUESTION 3**

Identify three types of Item Quantities displayed in the Work Order History tab.

- A. Scrapped Quantity
- B. In Process Quantity
- C. Remaining Quantity
- D. Total Quantity
- E. Completed Quantity

Correct Answer: ACE

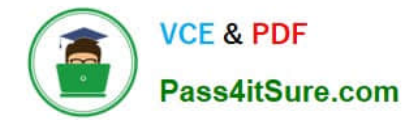

# **QUESTION 4**

In a manufacturing plant, a production operator in a given shift completes a car assembly and reports this using orderless completion by referencing a Work Definition. Identify the two purposes of the referenced Work Definition in Orderless reporting.

- A. Material usage
- B. Resource usage
- C. Processing steps
- D. Scrap material
- E. Return material
- Correct Answer: AB

## **QUESTION 5**

Identify three entities that must be set up in Oracle Manufacturing Cloud to create a Work Definition for an item that will be manufactured in-house.

- A. Operation Items
- B. Resources
- C. Production Line
- D. Operations
- E. Manufacturing Lead Time

Correct Answer: ABD

[1Z0-1075-22 VCE Dumps](https://www.pass4itsure.com/1z0-1075-22.html) [1Z0-1075-22 Practice Test](https://www.pass4itsure.com/1z0-1075-22.html) [1Z0-1075-22 Study Guide](https://www.pass4itsure.com/1z0-1075-22.html)